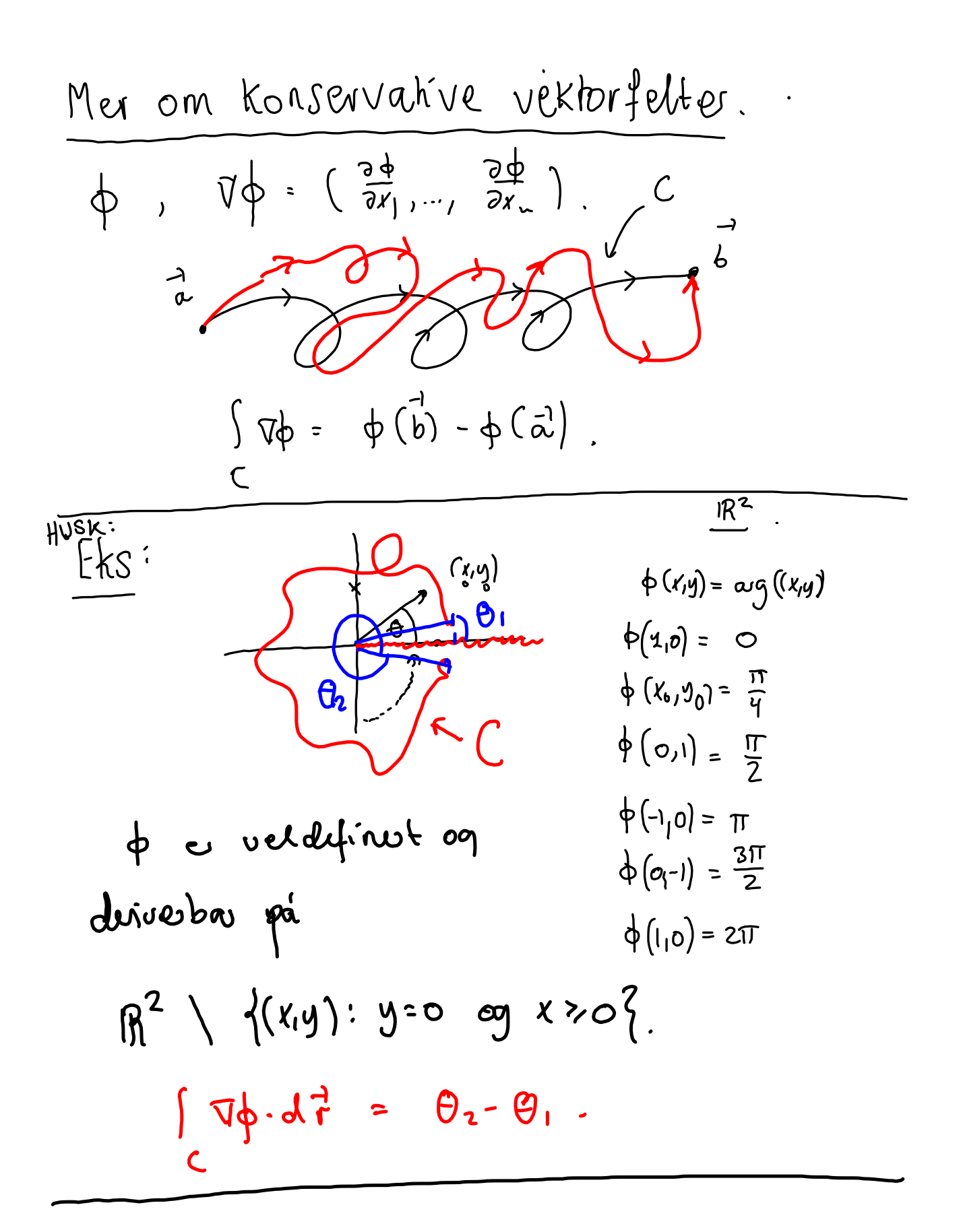

Let hadde væt kan om út  
\nkomne finu, ek "enkelt" kribeve  
\nfor a avgjore om et vekkofelt  
\ner konsevahjet  
\n
$$
F: \mathbb{I}\phi = \left(\begin{array}{cc} \frac{1}{2}a & \frac{3}{2}b & \frac{3}{2}b \\ \frac{1}{2}a & \frac{3}{2}b & \frac{3}{2}b \\ \frac{3}{2}a & \frac{3}{2}b & \frac{3}{2}b \\ \frac{3}{2}a & \frac{3}{2}b & \frac{3}{2}b \\ \frac{3}{2}a & \frac{3}{2}a & \frac{3}{2}b \\ \frac{3}{2}a & \frac{3}{2}a & \frac{3}{2}b \\ \frac{3}{2}a & \frac{3}{2}a & \frac{3}{2}b \\ \frac{3}{2}a & \frac{3}{2}a & \frac{3}{2}b \\ \frac{3}{2}a & \frac{3}{2}a & \frac{3}{2}b \\ \frac{3}{2}a & \frac{3}{2}a & \frac{3}{2}b \\ \frac{3}{2}a & \frac{3}{2}a & \frac{3}{2}b \\ \frac{3}{2}a & \frac{3}{2}a & \frac{3}{2}b \\ \frac{3}{2}a & \frac{3}{2}a & \frac{3}{2}b \\ \frac{3}{2}a & \frac{3}{2}a & \frac{3}{2}b & \frac{3}{2}b \\ \frac{3}{2}a & \frac{3}{2}a & \frac{3}{2}b & \frac{3}{2}b \\ \frac{3}{2}a & \frac{3}{2}a & \frac{3}{2}b & \frac{3}{2}b \\ \frac{3}{2}a & \frac{3}{2}a & \frac{3}{2}b & \frac{3}{2}b \\ \frac{3}{2}a & \frac{3}{2}a & \frac{3}{2}b & \frac{3}{2}b \\ \frac{3}{2}a & \frac{3}{2}a & \frac{3}{2}a & \frac{3}{2}b & \frac{3}{2}b \\ \frac{3}{2}a & \frac{3}{2}a & \frac{3}{2}a & \frac{3}{2}b & \frac{3}{2}b \\ \frac{3}{2}a & \frac{3}{2}a & \frac{3}{2}a & \frac{3}{2}b & \frac{3}{2}b \\ \frac{3}{2}a & \frac{3}{2}a & \frac{3}{2}
$$

feb 14-10:30

feb 14-10:46

| Eks:                       | Mek ab selv om agument-                     |                                      |
|----------------------------|---------------------------------------------|--------------------------------------|
| funksjolen                 | du fínut                                    |                                      |
| kaliogi e umulig a definbe |                                             |                                      |
| pá                         | $\mathbb{R}^2 \setminus \{0\}$ , e Vop      |                                      |
| veddefirvet                | pei                                         | $\mathbb{R}^2 \setminus \{0\}$ siden |
| den dividee av om tónedomt |                                             |                                      |
| es O.                      |                                             |                                      |
| seet                       | F = Vop på $\mathbb{R}^2 \setminus \{0\}$ . |                                      |
| úl, f = e en gaotent me    |                                             |                                      |
| úl, f = e en gaotent me    |                                             |                                      |
| úl, f = e en gaotent me    |                                             |                                      |
| úl, f = e.m.               |                                             |                                      |
| íl, f = e.m.               |                                             |                                      |
| íl, f = e.m.               |                                             |                                      |
| íl, f = e.m.               |                                             |                                      |
| íl, f = e.m.               |                                             |                                      |
| íl, f = e.m.               |                                             |                                      |
| íl, f = e.m.               |                                             |                                      |
| íl, f = e.m.               |                                             |                                      |
| íl, f = e.m.               |                                             |                                      |
| íl, f = e.m.               |                                             |                                      |
| íl, f = e.m.               |                                             |                                      |
| íl, f = e.m.               |                                             |                                      |
| íl, f = e.m.               |                                             |                                      |
| íl, f = e.m.               |                                             |                                      |
| íl, f = e.m.               |                                             |                                      |
| íl, f = e.m.               |                                             |                                      |
| íl, f = e.m.               |                                             |                                      |
| íl, f = e.m.               |                                             |                                      |
| íl, f = e.m.               |                                             |                                      |
| íl, f = e.m.               |                                             |                                      |
| íl, f = e.m.               |                                             |                                      |
| íl, f =                    |                                             |                                      |

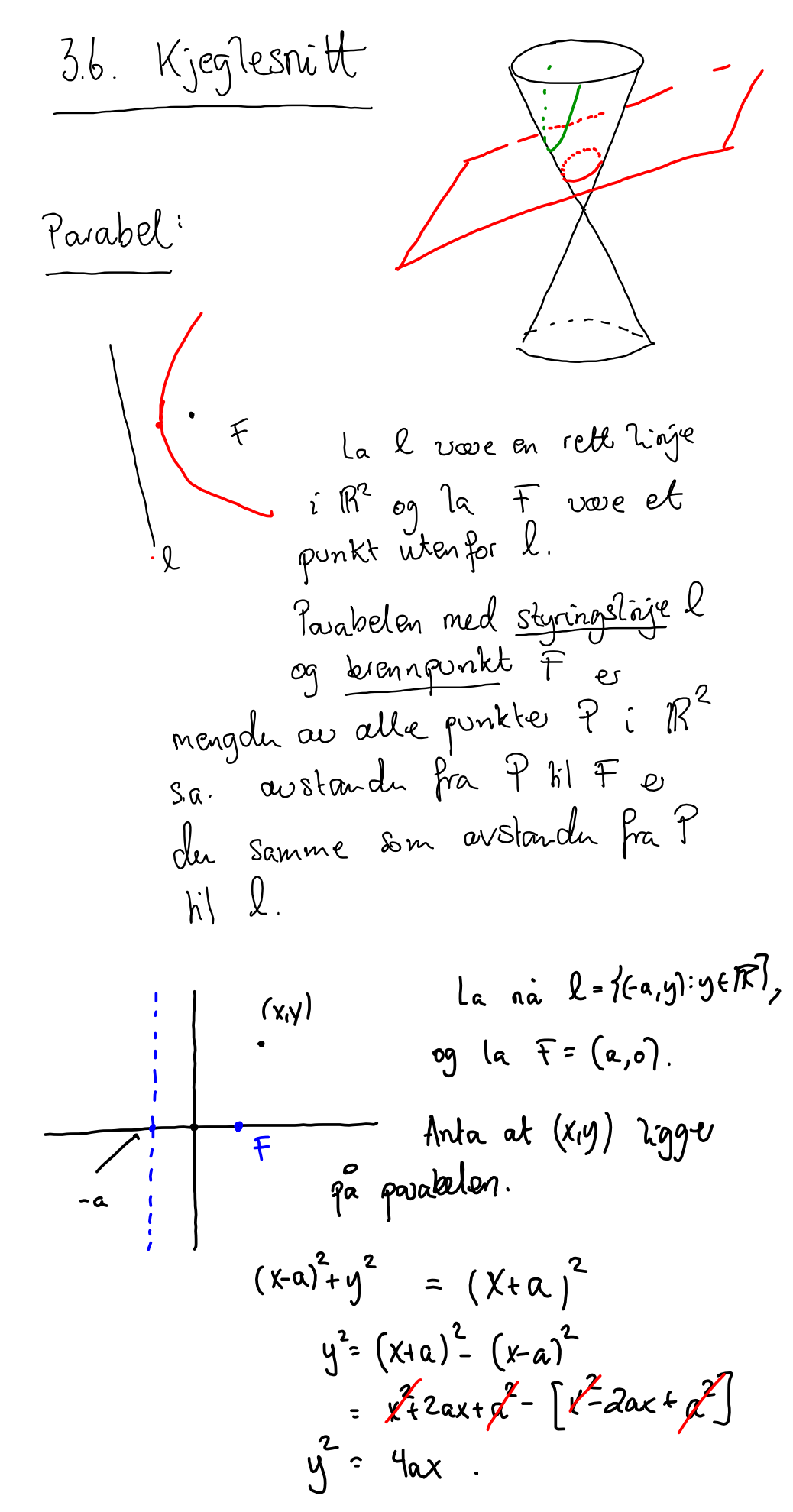

feb 14-11:31

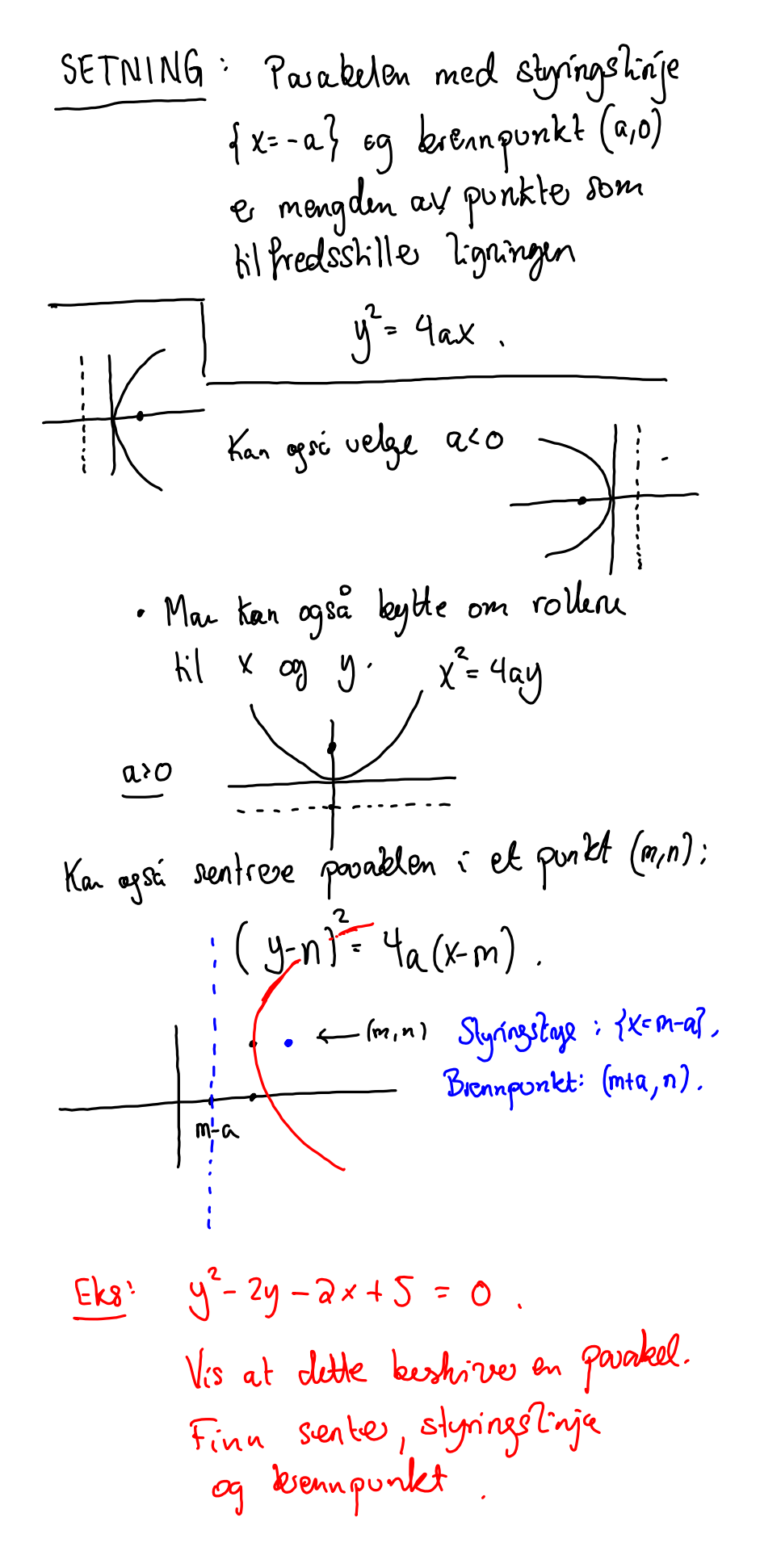